# GPGPU: Terminology and Examples

Aaron Weeden Shodor Education Foundation, Inc. 2015

1

#### **Review**

It is recommended to first review the slides on **OpenMP** and **MPI**. They cover some key terms that will be used in these slides.

# Key term: **GPGPU**

- General Purpose Graphics Processing Unit.
- Graphics card used for number crunching.
- "Massively parallel" thousands of cores in a single device.
- Each core is not very powerful compared to a CPU core.
- Connects to the CPU using a high-speed bus.
- Has its own RAM.

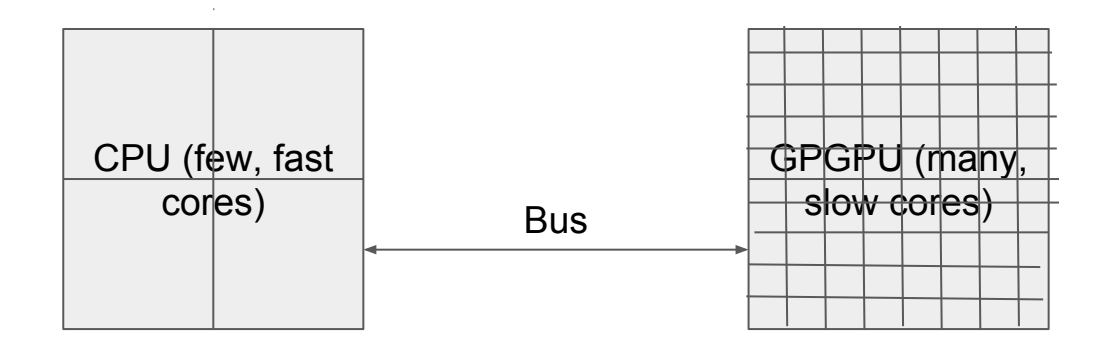

#### Key terms: **Kernel**, **Host**, **Device**

- **● Kernel**: Function executed in parallel by the cores of a GPGPU.
- **● Host**: CPU that sends kernels to a GPGPU to execute.
- **● Device**: GPGPU that executes the kernels.

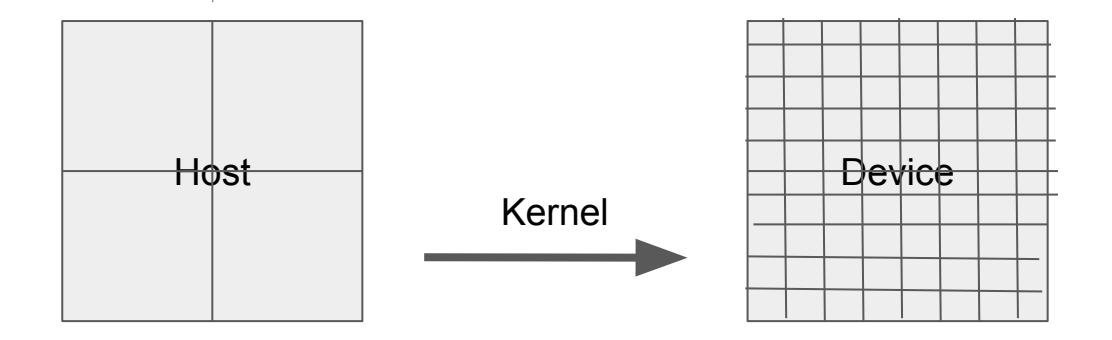

## Key terms: **Thread**, **SM**, **Warp**, **Block**, **Grid**

- **● Thread**: runs instructions on a core of the GPGPU.
- **● Streaming Multiprocessor (SM)**: group of cores.
- **● Warp**: group of (usually 32) threads that execute in parallel on a single SM (see analogy: [http://en.wikipedia.org/wiki/Warp\\_%28weaving%29\)](http://en.wikipedia.org/wiki/Warp_%28weaving%29).
- **● Block**: collection of warps (1D, 2D, or 3D); all threads in a block share memory. Each block executes on a single SM. Multiple blocks may execute on the same SM.
- **● Grid**: collection of blocks (1D or 2D). Blocks do not share memory, but they can all access the global GPGPU memory. All blocks in a grid have the same size and shape (i.e. how many threads per block in the x, y, and/or z dimensions).

# GPGPU Example: **Forest Fire Model**

- Same basic model as serial version, with a few differences (shown below in blue).
- Data
	- Trees
	- NewTrees
- Tasks
	- Create copies of Trees and NewTrees on the device.
	- **InitData**: Launch a kernel on the device to light the center tree on fire.
	- For each time step:
		- **ContinueBurning: Launch a kernel on the device to** check for trees already burning that haven't burnt out, and burn those trees another step.
		- **BurnNew: Launch a kernel on the device to** check for trees next to burning neighbors, and catch those trees on fire with some probability.
		- Advance Time: Launch a kernel on the device to copy New Trees into Trees.

## GPGPU Example: **Forest Fire Model**

- Data needs to be created on the device at the beginning for **Trees** and **NewTrees**.
- Data needs to be copied from the device to the host:
	- If a visualization is being generated, **NewTrees** needs to be copied at each time step.
	- At the end of the simulation, the number of burning trees needs to be copied.
- Data does not need to be copied from the host to the device.

# **CUDA**

- API for GPGPU parallelism.
- Not directive based -- uses function calls.
- Examples of basic functionality:
	- Allocate device memory (**cudaMalloc**).
	- Copy memory from host to device (**cudaMemcpy**).
	- Execute kernels on a device.
	- Copy memory from device to host (**cudaMemcpy**).
	- Deallocate device memory (**cudaFree**).
- Example kernel syntax:

functionName<<<BlocksPerGrid, ThreadsPerBlock>>>(args);

## **OpenACC**

- API for GPGPU parallelism.
- Directive based -- similar syntax to OpenMP.
- Syntax example: execute iterations of a loop in parallel on a GPGPU:

```
#pragma acc parallel loop
for (i = 0; i < N; i++) {
}
```
#### Blue Waters key terms: **XE** and **XK** nodes

- **XE node**: 32 CPU cores, no GPGPU.
- **● XK node**: 16 CPU cores, 1 GPGPU (NVIDIA "Kepler").

# Key Term: **Weak Scaling**

- Like strong scaling, increase the number of processes or threads and observe the effect on the run time.
- Unlike strong scaling, also increase the size of the problem along with the number of processes or threads. The amount of work per process/thread stays constant.
- Example for CUDA (blue) and OpenACC (red): number of threads in the xaxis, run time in the y-axis, 1 tree per thread, problem size is square root of number of threads:

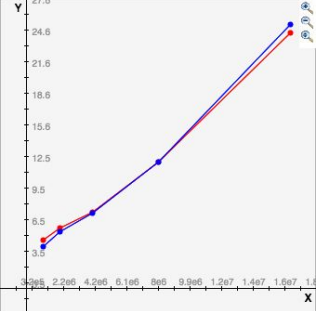